Photoshop CC 2015 Version 16 universal keygen Free Download Latest

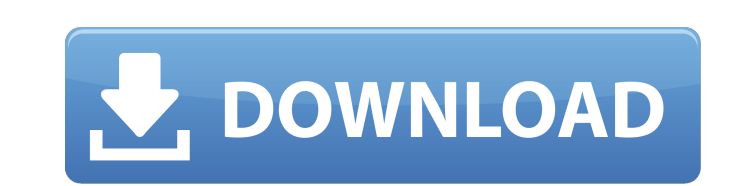

Using Elements to edit your photos Elements is a digital imaging application that enables photographers to manipulate images in many ways. To help you get up to speed, you can click the "Learn more about Photoshop Elements" link and access the product's web page at www.photoshop.com/products/elements/, which includes links for additional help. Elements enables you to move, rotate, scale, crop, and combine images in a variety of ways, as well as sort, copy, and delete images. You can crop a picture by using the Crop tool, as shown in Figure 6-3. You can also remove unwanted parts, such as the sky, by using the Cutout tool. If you need to remove an object completely, use the Eraser. \*\*Figure 6-3:\*\* You can use the Crop tool to resize an image, as shown here. When working with graphics, Elements has the same editing features that you would use in Photoshop. You can change colors, add effects, and apply textures. You have a choice of 300 different color schemes, which make any image you create look unique. Elements also has all the features that Photoshop has, including a selection tool, vector-based editing tools, layers, and filters. Like Photoshop, you can work with many different formats of digital images, including RAW images, JPEG, TIFF, and GIF. \*\*Figure 6-4:\*\* The Crop tool enables you to resize images. Photo by Jim Minkin

Because the free version is so small (less than 5GB) I recommend downloading and installing a paid version of Photoshop Elements. This is a guide to the basic features available in Photoshop Elements. A. Basic Features Selections The basic tool in Photoshop Elements is the selection tool. This tool allows you to select an area of an image that you want to edit (like cropping or resizing), duplicate, or move and paste. The tool is unique in that you can select an area within an image and then move that selection across to another image. You can also click to deselect areas and use the selection tool to paint around your selection. The selection tool can be found in the toolbox under selection tools. The left-click and right-click menus allow you to select objects. Image Editing Since Photoshop Elements is a small editor, it doesn't have all of the tools you would find in more fully-fledged versions of Photoshop. However, it does have a good selection tool and basic features like shape tools, basic tools for adjusting levels, and basic adjustment tools. Basic tools include: Tool Description Effect Movement Rotation Straighten Warp Refine Edge Paint Selection Eraser Blur Lighten Darken Color Balance Crop Rotate Shear Selective Color Adjust Color Effects Corrections Levels Curves Histogram Type Masking Paths Adjust Size Tint Gradient Oil, Water, and other textures Merge Replace Color Flatten Image Emboss Blur Add a spot or layer of color. Clear Bleach Fill Luminosity Posterize Invert Sketch Smudge Smoothing Emboss Adding Pop

# Picture Frames More advanced tools include: Tool Description Effect Shadows & Highlights Spot Healing Brush Perspective Warp Crop Selection Perspective Smart Fix

Spot Healing Brush Spot Removal 388ed7b0c7

t even convinced me it's what I'm supposed to be eating. I like deli meat and meat and cheese and bread and potatoes. A freaking sandwich. I don't want to fuck up my metabolism or my brain or anything else by eating an organic turkey and beet sandwich every once in a while. And I probably wouldn't anyway, but I'm trying to stay positive about things. I just think the rest of you guys are eating too much. Thank god I'm not in the middle of that. I just think this might be a one off thing and I'm good either way. I'm also tired of people acting like they're doing me a favor and I'm flattered but it's just not necessary. I feel like I've earned the freedom to eat whatever I want. So, I am now eating huge big fat donuts every weekend at work. Like, who else is going to eat them? Not the catty health challenged chicks who tell me how gross they are? They deserve what they get. I don't care. It's a lot of fun. I enjoy the occasional donut. They're not evil or gross, they just taste really good. And they make you feel good about yourself. Even though I work in a donut shop, I'm not there to sell donuts, I'm there to sell coffee and tea. I'm selling, so if customers think I'm spreading donut disease, I'm not gonna argue with them.![](amjdentsci81256-0023){#sp1.85} ![](amjdentsci81256-0024){#sp2.86} ![](amjdentsci81256-0025){#sp3.87} ![](amjdentsci81256-0026){#sp4.88}

## ![](amjdentsci81256-0027){#sp5.89} ![](amjdentsci81256-0028){#sp6.90} ![](amjdentsci81256-0029){#sp7.91} ![](amj

**What's New in the?**

1. Field of the Invention The present invention relates to an A/D converter, and particularly to an A/D converter capable of determining quantization accuracy and quantization output offset. 2. Description of Related Art Referring to FIG. 1, a conventional A/D converter 200 includes a control circuit 201, a reference voltage generator 202, a comparator 203, an inverter circuit 204, a PMOS transistor 205, and an NMOS transistor 206. The comparator 203 compares the reference voltage generated by the reference voltage generator 202 with an analog input voltage Vin, and sends a control signal to the inverter circuit 204 to generate an offset cancellation voltage Voff in response to the comparison result. The PMOS transistor 205 is a differential amplifier, and the NMOS transistor 206 performs function of a current source. After the offset cancellation voltage Voff is generated, it is inputted into the inverter circuit 204 to generate a D/A voltage Vout. Conventionally, to determine whether the offset of the D/A voltage is within a required range, the A/D converter 200 should perform the function of converting the D/A voltage Vout to an appropriate level, i.e., to determine the D/A voltage Vout to be a plus or minus voltage, and determine the conversion accuracy of the A/D converter 200 based on the magnitude of the offset. However, in the

### conventional A/D converter 200, the conversion accuracy and the offset are not able to

## be determined accurately due to the structure of the current source. More specifically,

when the current source is made of an NMOS transistor, which has a large offset voltage, the accuracy of the D/A voltage outputted by the A/D converter is greatly affected. In other words, the accuracy of the D/A voltage is affected due to the offset voltage of the PMOS transistor. In addition, when the current source of the A/D converter is made of the NMOS transistor, the accuracy of the D/A voltage is affected by the same offset voltage of the PMOS transistor.Q: What does the scanf function do? What does scanf do, if it is not to read the input from the console? From the red book, it only reads the input until a whitespace character is encountered. Thank you for your help. A: The scanf() function takes as its argument a pointer to a type 'int' which will

Minimum: OS: Windows 7, Windows 8.1, Windows 10 (64-bit) Processor: Dual-Core Intel® Core™ i5, i7 Memory: 4GB RAM Graphics: NVIDIA® GeForce® GTX 970/AMD R9 290/Intel® HD Graphics 4600 Storage: 25GB available space Recommended: Processor: Dual-Core Intel® Core™ i7 Memory: 8

<http://spacebott.com/?p=5267> <https://duolife.academy/adobe-photoshop-2022-version-23-0-2-keygen-crack-serial-key-serial-number-full-torrent-free-download/> <http://www.giffa.ru/who/photoshop-cc-2015-version-18-keygen-exe-free-x64-latest/> <https://ig-link.com/photoshop-cc-2019-version-20-crack-file-only-for-windows/> <https://www.myai-world.com/photoshop-2022-version-23-jb-keygen-exe-registration-code-free-2022-new/> <https://wakelet.com/wake/ZqrCNaXW4xSPCjg5vEM-k> <https://greenteam-rds.com/photoshop-cc-2018-universal-keygen-latest-2022/> [https://montehogar.com/wp-content/uploads/2022/07/Photoshop\\_CS5\\_Download\\_MacWin.pdf](https://montehogar.com/wp-content/uploads/2022/07/Photoshop_CS5_Download_MacWin.pdf) <http://linkmotto.com/?p=2851> <https://petronilleremaury.com/photoshop-2021-hack-patch-for-pc/> [https://www.theccgway.com/wp-content/uploads/2022/07/Adobe\\_Photoshop\\_CS3-1.pdf](https://www.theccgway.com/wp-content/uploads/2022/07/Adobe_Photoshop_CS3-1.pdf) <http://karnalketo.com/adobe-photoshop-cc-2019-version-20-crack-serial-number-free-license-key-free-download-3264bit/> <https://www.dccc.edu/sites/default/files/webform/pashulr54.pdf> <http://it-labx.ru/?p=61641> <https://silkfromvietnam.com/adobe-photoshop-2022-crack-exe-file-license-code-keygen-free-latest-2022/> <https://www.webcard.irish/photoshop-2021-version-22-2-3264bit/> <http://www.grangerchiro.com.au/system/files/webform/postaly289.pdf> [https://kentny.pt7.civic-cms.com/sites/g/files/vyhlif4576/f/file/file/regular\\_town\\_employment\\_application\\_form\\_4-07.pdf](https://kentny.pt7.civic-cms.com/sites/g/files/vyhlif4576/f/file/file/regular_town_employment_application_form_4-07.pdf) [http://www.salonsnews.com/wp-content/uploads/2022/07/Photoshop\\_2022.pdf](http://www.salonsnews.com/wp-content/uploads/2022/07/Photoshop_2022.pdf) <https://ezellohub.com/adobe-photoshop-2022-2022/> [http://yogaapaia.it/wp-content/uploads/2022/07/Photoshop\\_2022\\_Version\\_2302-1.pdf](http://yogaapaia.it/wp-content/uploads/2022/07/Photoshop_2022_Version_2302-1.pdf) <https://ayoikut.com/advert/photoshop-cc-activator-x64/> <https://www.pakruojovarpas.lt/advert/photoshop-2022-updated/> [https://bariatric-club.net/wp-content/uploads/2022/07/Adobe\\_Photoshop\\_CC\\_2015.pdf](https://bariatric-club.net/wp-content/uploads/2022/07/Adobe_Photoshop_CC_2015.pdf) <https://cagamilsungtingcon.wixsite.com/lasapas/post/photoshop-cc-2019-version-20-torrent-activation-code-x64-updated-2022> <https://ecop.pk/adobe-photoshop-2021-version-22-3-1-key-generator/> [https://www.mil-spec-industries.com/system/files/webform/Photoshop-2020-version-21\\_18.pdf](https://www.mil-spec-industries.com/system/files/webform/Photoshop-2020-version-21_18.pdf) <https://www.batiksukses.com/adobe-photoshop-2022-jb-keygen-exe-with-license-key-free-latest-2022/> <http://naturopathworld.com/?p=2401> <http://webnare.yolasite.com/resources/Adobe-Photoshop-2022-Version-231-universal-keygen--Keygen-For-PC.pdf>